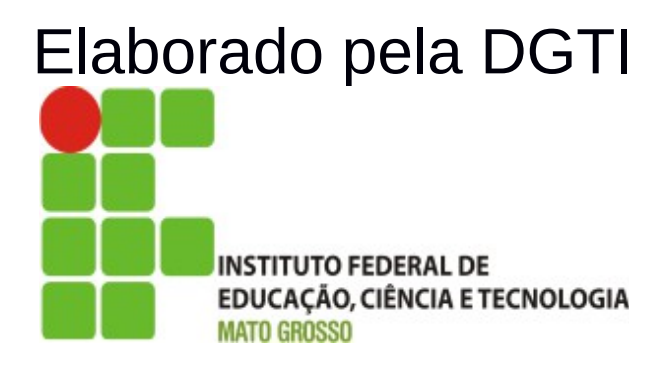

# Sistema SUAP Módulo Patrimônio Documentação – Visão Usuário

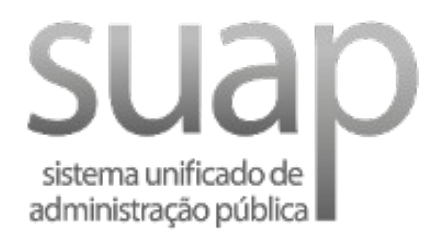

# **Sumário de Informações do Documento**

**Tipo do Documento:** Manual do Usuário

**Responsável:** DGTI

**Resumo:** Este manual é destinado a auxiliar o usuário na operacionalização do sistema SUAP – Módulo Almoxarifado.

#### **Software utilizado:** BrOffice3.2

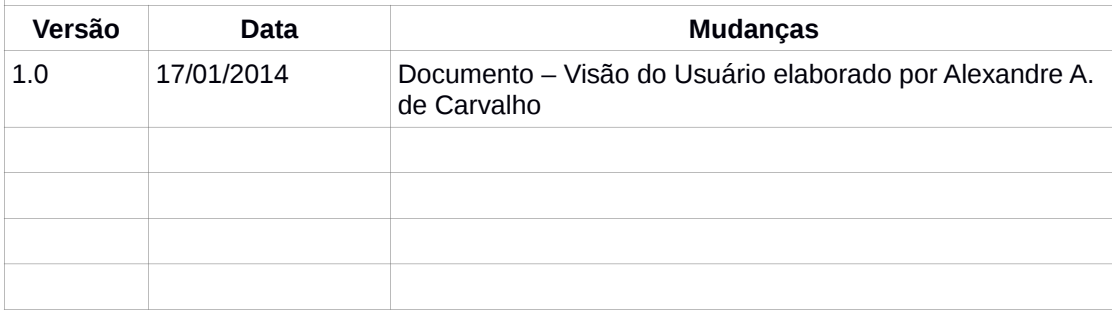

# **INTRODUÇÃO**

# **1.1 Identificação**

O Sistema Unificado de Administração Pública tem como objetivo facilitar o fluxo de processos administrativos do Instituto Federal de Educação, Ciência e Tecnolgia de Mato Grosso – IFMT.

# **1.2 Objetivo do Sistema**

O sistema SUAP permite a informatização dos processos administrativos do Instituto Federal do Mato Grosso. Possui as seguintes características:

- − Aumento de desempenho do gerenciamento de processo administrativo;
- − Plataforma de autenticação centralizada;
- − Gerenciamento de perfis administrativos no sistema SUAP;
- − Atribuição de papéis (perfis) de responsabilidade.
- − Integração dos módulos.

#### **1.3 Propósito**

Este documento de usuário – visão sistêmica visa apresentar os requisitos do sistema SUAP, fornecendo a equipe/usuários as informações necessárias e essenciais para entendimento da operacionalidade do sistema Unificado de Administração Pública – SUAP – Módulo Almoxarifado e Patrimônio.

#### **1.4 Público Alvo**

- − Diretoria de Gestão de Tecnologia da Informação do IFMT;
- − Servidores responsáveis alocados nos setores (Pró-Reitoria, Campi, Diretoria, Departamento) do IFMT.

#### **1.5 Escopo do Sistema SUAP – MÓDULO ALMOXARIFADO**

O Sistema SUAP Módulo Almoxarifado permite:

- − Cadastrar Empenho;
- − Cadastrar Item de Empenho;
- − Cadastrar Material;
- − Receber Material;
- − Realizar Saída de Material de Consumo;
- − Realizar Pré-Carga Alocar material permanente a um servidor responsável;
- − Realizar Requisições de Material;
- − Gerar Relatórios.

O Sistema SUAP Módulo Patrimônio permite:

- − Realizar movimentação de carga de materiais;
- − Realizar busca de inventários;
- − Atender requisição de transferência de materiais;
- Gerar relatórios.

# **2. Funcionalidade do Sistema SUAP – Módulo Almoxarifado**

O módulo Protocolo do SUAP objetiva gerenciar o fluxo de processo do Instituto Federal de Educação, Ciência e Tecnologia de Mato Grosso. O módulo Almoxarifado depende de abertura de processo para realizar o cadastro de empenho. Logo após o cadastro de empenho – tipo permanente torna-se possível realizar a pré-carga (Almoxartifado) para posteriormente realizar a operação de efetuar carga (Patrimônio), como observa-se na figura a seguir:

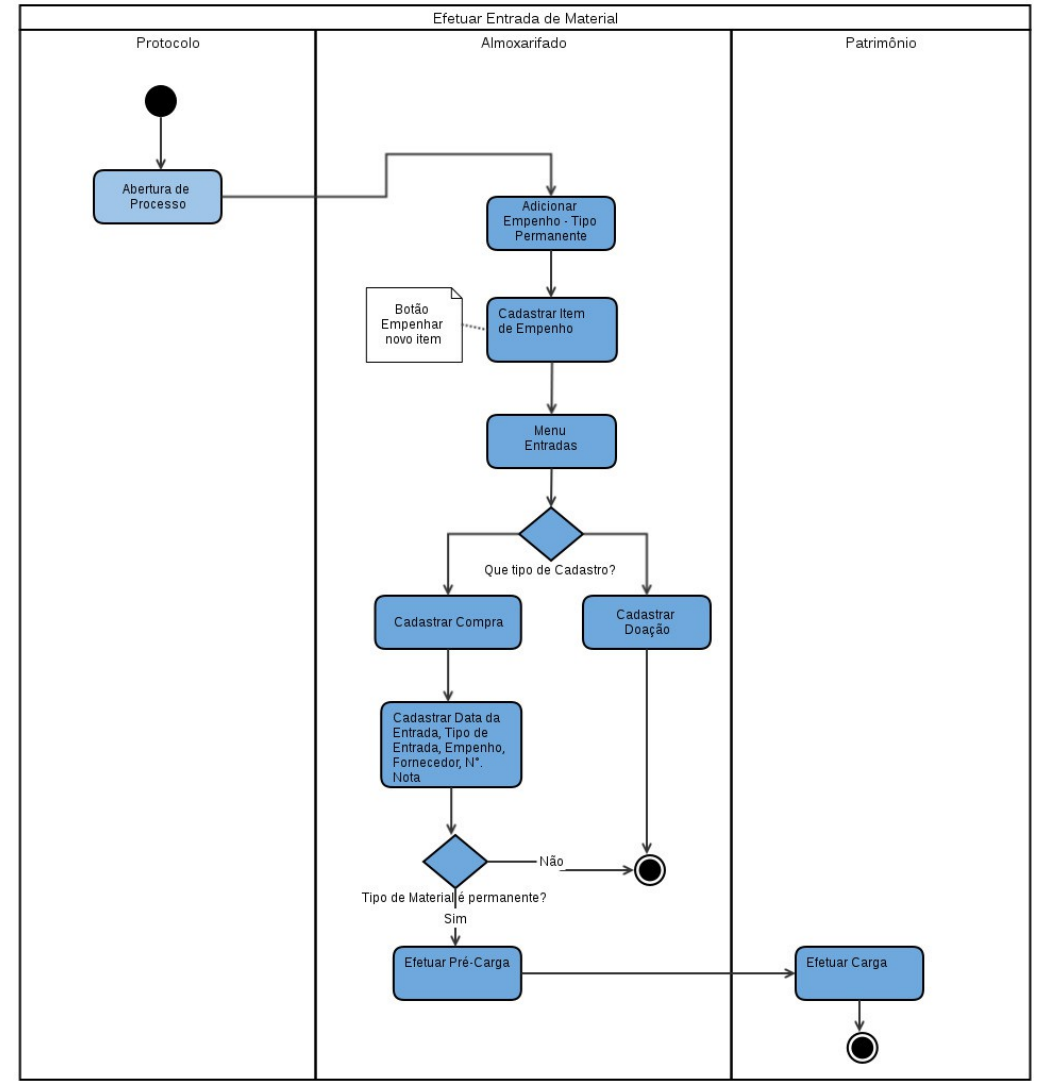

Figura 1: Diagrama de atividades: Cadastrar entrada de material – tipo permanente.

Observação: Para o módulo Almoxarifado, devido a necessidade de lançamento de entrada no estoque do materiais anteriores a 20/12/2013 e complexidade em buscar todos os empenhos destes materiais, a área de negócio (PROAD) sugeriu o seguinte procedimento:

- 1) Cadastrar 1 processo fictício; exemplo: processo de migração de estoque;
- 2) Utilizar o fornecedor fictício já cadastrado: Pessoa Jurídica Migração;
- 3) Cadastrar 1 empenho fictício;
- 4) Cadastrar 1 item de empenho para todos os materiais existentes no estoque;

5) Cadastrar entrada (compras) do empenho fictício para alimentar o estoque;

#### **2.1 Módulo Almoxarifado – Efetuar Carga de Inventários**

A operacionalização de efetivar carga de inventários é realizado através do perfil Patrimônio Gerente. O usuário acessa o sistema e escolhe a opção Carga localizado em Administração → Patrimônio → Movimentação → Carga.

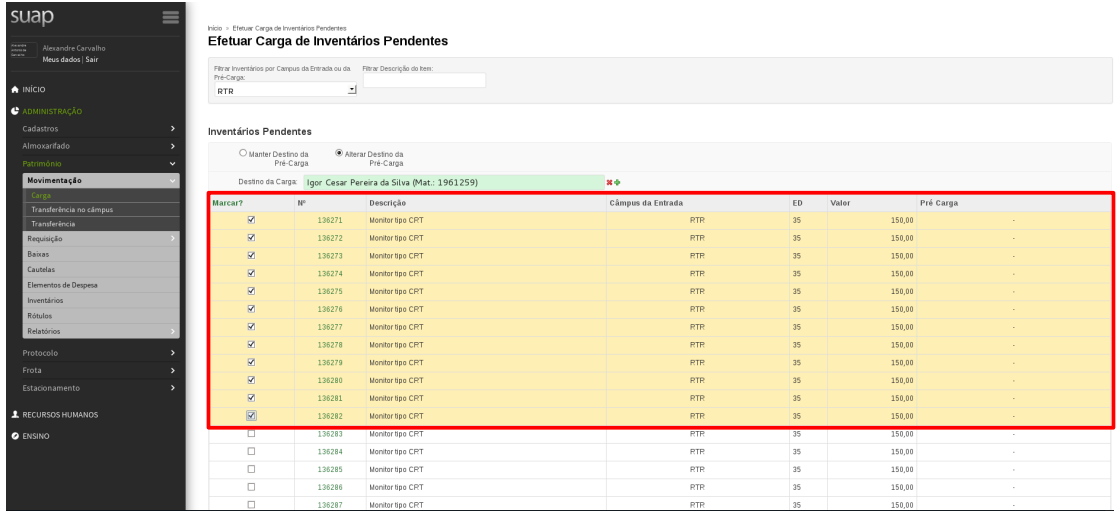

Figura 2: Módulo Patrimônio – Efetivar Carga de Iventários.

No menu Movimentação, além de efetuar carga de inventários, é possível realizar transferência de inventários, escolhendo a opção Transfência no Campus e preencher as seguintes informações:

**Tipo de transferência:** a) Especificar Inventários; b) Todos os inventários na carga de um servidor; c) por rótulo.

**Inventários:** Caso a opção escolhida seja especificar inventários, informar número.

**Nova Carga:** Servidor que receberá carga de inventário (chefe do setor/departamento).

#### **2.2 Módulo Almoxarifado – Busca de Inventários**

| suap                                    | ≡              | Inicio > Busca de Inventários  |                       |                                                          |        |             |         |                                                  |                    |                                            |                      |
|-----------------------------------------|----------------|--------------------------------|-----------------------|----------------------------------------------------------|--------|-------------|---------|--------------------------------------------------|--------------------|--------------------------------------------|----------------------|
| Alexandre Carvalho<br>Meus dados   Sair |                | Busca de Inventários           |                       |                                                          |        |             |         |                                                  |                    |                                            |                      |
|                                         |                | Número:                        |                       | Falxas podem ser definidas com "-"; ex: "1000-1010"      | Valor: |             |         | Filtros permitidos: "<, <=, >, >="; ex: ">=1000" |                    |                                            |                      |
| A INÍCIO                                |                | Descrição:                     |                       |                                                          |        |             |         |                                                  |                    |                                            |                      |
| ADMINISTRAÇÃO                           |                |                                |                       |                                                          |        |             |         |                                                  |                    |                                            |                      |
| Cadastros                               |                |                                | Status: Qualquer 1    | Campus da Carga: Qualquer                                |        |             |         |                                                  |                    |                                            |                      |
| Almoxarifado                            |                | Número de Série:               |                       |                                                          |        |             |         |                                                  |                    |                                            |                      |
| Patrimônio                              |                | Elemento de despesa: Qual quer |                       |                                                          |        | 킈           |         |                                                  |                    |                                            |                      |
| Movimentação                            |                |                                | Rotulo: Qualquer<br>그 |                                                          |        |             |         |                                                  |                    |                                            |                      |
| Requisição                              |                | Sala:                          |                       |                                                          |        | ٠           |         |                                                  |                    |                                            |                      |
| <b>Baixas</b>                           |                |                                |                       |                                                          |        |             |         |                                                  |                    |                                            |                      |
| Cautelas                                |                | Câmpus da Sala: Qualquer       |                       |                                                          |        |             |         |                                                  |                    |                                            |                      |
| Elementos de Despesa<br>Inventários     |                |                                |                       | Responsável: Igor Cesar Pereira da Silva (Mat.: 1961259) |        | 38-0-       |         |                                                  |                    |                                            |                      |
| Rótulos                                 |                | Setor do Responsavel:          |                       |                                                          |        |             |         |                                                  |                    |                                            |                      |
| Relatórios                              |                |                                | <b>ELIFMT</b>         |                                                          |        |             |         |                                                  |                    |                                            |                      |
| Protocolo                               |                | Incluir Sub-setores?           |                       |                                                          |        |             |         |                                                  |                    |                                            |                      |
| Frota                                   |                | Data Inicial:                  |                       | Data final:                                              |        |             |         |                                                  |                    |                                            |                      |
| Estacionamento                          |                | Fornecedor da Entrada:         |                       |                                                          |        | lo.         |         |                                                  |                    |                                            |                      |
| RECURSOS HUMANOS                        |                |                                |                       |                                                          |        |             |         |                                                  |                    |                                            |                      |
|                                         | Enviar dados   |                                |                       |                                                          |        |             |         |                                                  |                    |                                            |                      |
| <b>O</b> ENSINO                         |                |                                |                       |                                                          |        |             |         |                                                  |                    |                                            |                      |
|                                         |                | Resultado da Busca             |                       |                                                          |        |             |         |                                                  |                    |                                            | Gerar X<br>Gerar CSV |
|                                         | N <sup>2</sup> | Situação                       | ED Descrição          | Carga Atual                                              | Sala   | Uso pessoal | Rótulos | Data de entrada                                  | Data de carga      | Fornecedor da Entrada                      | Valor                |
|                                         | 136250         | Ativo                          | 35 Monitor tipo CRT   | Igor Cesar Pereira da Silva ()                           |        |             |         | 01/12/2013 00:00                                 | 18/12/2013 22:04:8 | Empresa Externa Teste (00.000.000/0000-00) | 150                  |
|                                         | 136251         | Ativo                          | 35 Monitor tipo CRT   | Igor Cesar Pereira da Silva ()                           |        | <b>1999</b> |         | 01/12/2013 00:00                                 | 18/12/2013 22:04:8 | Empresa Externa Teste (00.000.000/0000-00) | 150                  |

Figura 3: Módulo Patrimônio – Realizar Busca de Inventários.

O papel (perfil) Patrimônio permite realizar a gestão de inventários, atribuindo carga a determinado servidor. No menu Inventários é possível realizar consulta detalhada de determinado inventário, basta preencher os campos (ex. Renponsável) para buscar inventários e sua carga atual (servidor responsável).

### **2.3 Módulo Almoxarifado – Servidores com Carga**

-------

Após a etapa de efetivação de carga, torna-se possível gerar relatório e termos de responsabilidades dos inventários e seus renponsáveis. Todos os servidores que possuem inventários com *status* **ativo**, aparecerão nesta opção, como observa-se na figura abaixo:

| <b>Juup</b>                                              | _                        | Inicio > Servidores com carga. |                        |           |            |                            |            |                               |                          |
|----------------------------------------------------------|--------------------------|--------------------------------|------------------------|-----------|------------|----------------------------|------------|-------------------------------|--------------------------|
| $\frac{1}{2}$<br>Alexandre Carvalho<br>Meus dados   Sair |                          |                                | Servidores com carga   |           |            |                            |            |                               |                          |
|                                                          |                          | Filtros                        |                        |           |            |                            |            |                               | $\overline{\phantom{0}}$ |
| <b>A</b> INÍCIO                                          |                          |                                |                        |           |            |                            |            |                               |                          |
| <b>C</b> ADMINISTRAÇÃO                                   |                          |                                | Ativos: Qualquer       |           |            |                            |            |                               |                          |
| Cadastros                                                | $\overline{\phantom{a}}$ |                                | Com Função: Qualquer = |           |            |                            |            |                               |                          |
| Almoxarifado                                             |                          |                                |                        |           |            |                            |            |                               |                          |
| Património                                               | $\mathbf{v}$             | CNP                            |                        |           |            |                            |            |                               | $\overline{\phantom{a}}$ |
| Movimentação                                             |                          |                                |                        |           |            |                            |            |                               |                          |
| Requisição                                               |                          | $\mathcal{X}$                  | Matricula              | Ativo     | Tem Função | Nome                       | Setor      | Ações                         |                          |
| <b>Baixas</b>                                            |                          | <sup>1</sup>                   | 1653247                | $\bullet$ | $\bullet$  | Luis Claudio Alves Viana   | CNP        | Ver termo de responsabilidade |                          |
| <b>Cautelas</b>                                          |                          |                                |                        |           |            |                            |            |                               |                          |
| Elementos de Despesa                                     |                          | <b>RTR</b>                     |                        |           |            |                            |            |                               | $\overline{\phantom{a}}$ |
| Inventários<br>Rótulos                                   |                          |                                |                        |           |            |                            |            |                               |                          |
| <b>Relatórios</b>                                        |                          | $\sharp\sharp$                 | <b>Matricula</b>       | Ativo     | Tem Função | Nome                       | Setor      | Ações                         |                          |
| Termos                                                   |                          |                                | 272182                 | $\bullet$ | $\bullet$  | Ghilson Ramalho Correa     | <b>RTR</b> | Ver termo de responsabilidade |                          |
| Totalizações                                             |                          | $\overline{c}$                 | 1651978                | $\bullet$ | $\bullet$  | Giovani Jose Fontana       | <b>RTR</b> | Ver termo de responsabilidade |                          |
| Totalização por Câmpus                                   |                          |                                |                        |           | $\bullet$  |                            |            |                               |                          |
| Servidores com Carga                                     |                          | $\overline{\mathbf{3}}$        | 0000000                | $\bullet$ |            | Importação Siga            | <b>RTR</b> | Ver termo de responsabilidade |                          |
| Protocolo                                                |                          | $\overline{4}$                 | 1921632                | $\bullet$ | $\bullet$  | Leonardo Teofilo Pignati   | <b>RTR</b> | Ver termo de responsabilidade |                          |
| Frota                                                    |                          | 5                              | 1579030                | $\bullet$ | $\bullet$  | Marcio Sales Santana       | <b>RTR</b> | Ver termo de responsabilidade |                          |
| Estacionamento                                           |                          | 6                              | 1938416                | $\bullet$ | $\bullet$  | Rodolfo Rossmann Goncalves | <b>RTR</b> | Ver termo de responsabilidade |                          |
| <b>1</b> RECURSOS HUMANOS                                |                          |                                |                        |           |            |                            |            |                               |                          |

Figura 4: Módulo Patrimônio – Servidores com Carga.

# **Contatos:**

Diretoria de Gestão de Tecnologia da Informação – DGTI

- 1. Sistema GLPI (abertura de chamado): [http://glpi.ifmt.edu.br](http://glpi.ifmt.edu.br/)
- 2. Telefone: (65) 3616-4103

# **Matrial de Apoio**

− Fluxograma do módulo Almoxarifado: Endereço eletrônico: http://www.gliffy.com/go/publish/5201624